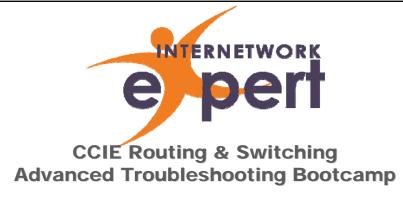

**Troubleshooting Overview** 

http://www.INE.com

#### **Instructor Introduction**

- Brian McGahan, CCIE #8593
  - MCSE NT 4.0, CCNA, CCNP
  - CCIE Routing and Switching 2002
  - CCIE Service Provider 2006
  - CCIE Security 2007
  - bmcgahan@ine.com
- Anthony Sequeira, CCIE #15626
  - CCIE Routing and Switching
  - asequeira@ine.com

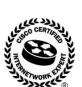

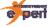

#### **Online Classroom Introduction**

- Classroom software overview
  - Bandwidth settings
- How questions are handled during class
  - Questions of interest to the whole class
  - Questions of interest to only you
  - NDA related questions
- What to do if you have a technical issue during class
  - US and Canada: 1-877-224-8987 ext 2
  - International: +1-775-825-9943

Copyright © 2009 Internetwork Expert, Inc www.INE.com

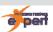

#### Questions

- Cisco NDA Agreement
- Questions In Class
  - Participation is key
- Offline Questions
  - Blog
    - http://blog.INE.com
  - Online Community
    - http://www.IEOC.com
    - Web forum / mailing lists

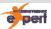

#### **Class Timing**

- Start daily at 7am PDT (GMT -8)
- 10 minute break ~ every 50 minutes
- 1 hour lunch break at 10am PDT
- Class ends ~ 4pm PDT

Copyright © 2009 Internetwork Expert, Inc www.INE.com

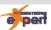

#### **Class Schedule**

- Day 1
  - Introduction
  - CCIEv4 Changes Overview
  - Troubleshooting Overview
  - Layer 2 Troubleshooting
- Day 2
  - Layer 3 Troubleshooting
- Day 3
  - Layer 3 Troubleshooting (cont.)
  - Layer 4 7 Troubleshooting
  - Security, Management, IOS Features, etc.
- Day 4
  - Full Scale Troubleshooting Lab
- Day 5
  - Full Scale Lab Breakdown
  - Class Review

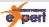

# **CCIE R&S Version 4 Changes**

- As of October 18, 2009, CCIE R&S Exam format undergoes a major format change
- Three lab exam sections:
  - Short Answer / OEQ's 30 minutes
  - Troubleshooting 2 hours
    - Our focus for this class
  - Configuration 5 hours 30 minutes
- Candidates must pass all three sections to pass the lab

Copyright © 2009 Internetwork Expert, Inc. www.INE.com

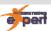

#### Short Answer / OEQ's Section

- Four "Open Ended" questions
- 30 minutes allotted
- Candidates must answer 3 out of 4 correctly to pass
- Answers typically one sentence or less

Copyright © 2009 Internetwork Expert, Inc

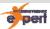

# **Troubleshooting Section**

- ~ 8 12 "Trouble Tickets"
- $\sim 20 25$  points total
- 2 hours allotted
  - Extra time can be applied to Configuration section
- Assume 80% to pass
- DocCD access allowed

Copyright © 2009 Internetwork Expert, Inc www.INE.com

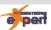

# **Troubleshooting Section (cont.)**

- Each ticket is independent of others, and can be solved in any order
  - Implies large topology
- Only working configurations are correct
  - i.e. results oriented like much of Configuration Section
- No Layer 1 troubleshooting
  - e.g. Fiber cabling issues

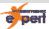

# **Troubleshooting Topology**

- Uses IOS on Unix (IOU) for virtual hardware topology
  - Router hardware emulator like Dynamips, not an IOS "simulator"
  - Nothing special from our perspective, just an IOS instance
- IOU does not support Catalyst IOS
  - Implies no Layer 2 switching troubleshooting

Copyright © 2009 Internetwork Expert, Inc www.INE.com

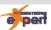

# **Configuration Section**

- $\sim 70 76$  points total
- Assume 80% to pass
- Still main focus of the exam
- Less "basic" configuration and more preconfiguration
  - e.g. access VLAN assignments
- Pre-configuration can include Layer 2 switching troubleshooting

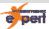

#### **New CCIEv4 Topics**

- MPLS
  - Basic L3VPN, no L2VPN / MPLS TE / QoS / etc.
- OER / PfR
- IPv6 Multicast
- IPv6 EIGRP
- Zone Based Policy Firewall
- IOS IPS
- Not all topics on all exams or in all sections of exams
  - Doesn't mean you can shortcut them though

Copyright © 2009 Internetwork Expert, Inc www.INE.com

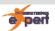

# What Is Troubleshooting?

- Per Wikipedia... "a form of problem solving most often applied to repair of failed products or processes. It is a logical, systematic search for the source of a problem so that it can be solved, and so the product or process can be made operational again."
- The key is that troubleshooting is *logical* and systematic
- Fixing a problem by dumb luck does not constitute troubleshooting

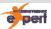

#### Why Troubleshooting?

- Today's networks are more high-availability minded than ever, and downtime means loss of revenue in...
  - Employee productivity
  - Customer SLA violations
  - Regulatory fines
  - Etc.
- One key way expert-level engineers set themselves apart from average engineers is troubleshooting methodology
  - average engineer runs around like a chicken with its head cut off
  - expert engineer keeps a cool head and follows a structured approach

Copyright © 2009 Internetwork Expert, Inc www.INE.com

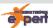

# **Structured Troubleshooting Approach**

- Defines a logical and systematic method of troubleshooting that can be applied to any case
  - E.g. troubleshooting VoIP call quality and OSPF neighbor adjacency involves different discrete steps, but logical approach is the same
- Structured troubleshooting is closely analogous to the Scientific Method of conducting experiments

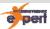

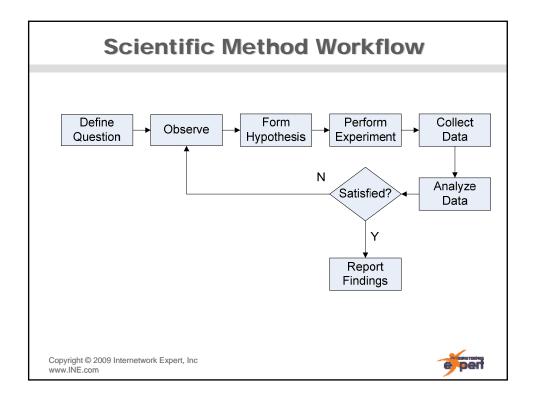

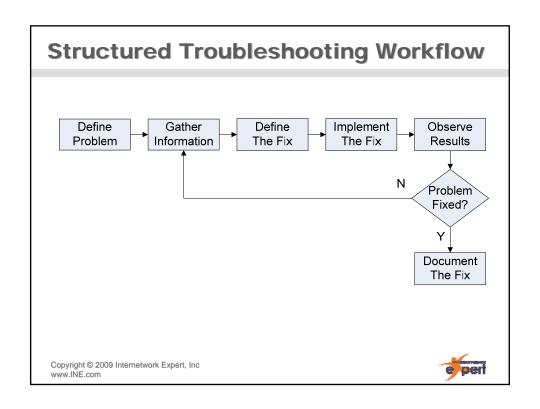

#### **Defining The Problem**

- Network problems are generally discovered in two ways
  - Reactive
    - e.g. users submit tickets to the help desk that web browsing is slow
  - Proactive
    - e.g. SNMP reports a linkdown event
- In either case, more investigation is needed to find the root of the cause

Copyright © 2009 Internetwork Expert, Inc www.INE.com

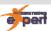

# **Gathering Information**

- Apart from asking users for more information on tickets submitted, gathering information is in the form of...
  - show commands
  - debug commands
    - Typically not used in real-world unless network-down emergency
  - Misc. testing tools
    - PING
    - Traceroute
    - Telnet
    - Etc.
- Ultimate goal is to isolate the issue as closely as possible

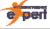

#### **How To Gather Information**

- Structured troubleshooting involves isolating the operation network into functional layers
  - E.g. OSI Model or TCP/IP Model
- Where to actually start isolating is a personal preference
  - Common approaches are...
    - Top-Down
    - Bottom-Up
    - Divide and Conquer
- Key to remember is that layers have a cascading effect
  - E.g. if physical layer (i.e. layer 1) is down, all layers above it are broken

Copyright © 2009 Internetwork Expert, Inc. www.INE.com

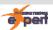

#### **Top Down Troubleshooting**

- Most useful for application related issues
  - E.g. user can't send email start by checking their email settings
- Within the scope of CCIE lab troubleshooting, would be very time consuming

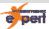

#### **Bottom Up Troubleshooting**

- Verify each layer starting with physical and proceed to the next
  - Is the link UP/UP?
  - Are the layer 2 options correct?
  - IP properly configured?
  - IGP adjacency exists?
  - Etc.
- Like top-down, can be very time consuming depending on where the problem actually lies

Copyright © 2009 Internetwork Expert, Inc. www.INE.com

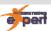

# **Divide and Conquer**

- Goal is to reduce search time by picking a layer to start at
- Based on results of testing, further verification goes either up or down the stack
- E.g. for troubleshooting email problem...
  - Can I ping the mail server?
    - If yes, go up the stack
    - If no, go down the stack

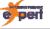

# **Defining & Implementing The Fix**

- Ideally up to this point the issue is sufficiently isolated to make an educated guess as to how the problem can be fixed
- Proper "Change Control" at this stage is key
  - Clearly define the proposed fix
  - Implement the proposed fix
  - Did it work?
    - If yes, proceed forwards
    - If no, roll back
- Changing too many variables at once can compound the problem even further

Copyright © 2009 Internetwork Expert, Inc www.INE.com

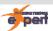

# **Observing The Results**

- Depending on the nature of the problem, verification of the solution can be either straightforward or complicated
  - E.g. user said they couldn't email, now they can, problem straightforward and solved
  - E.g. users experienced low VoIP quality, quality is now good, but only time will tell
- Within the scope of CCIE lab exam we can assume that verification will be concrete

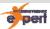

#### Reiteration

- If the problem was not solved, a further dilemma occurs
  - Did I misdiagnose the problem in the first place?
  - Are there significant variables that were overlooked?
  - Was my fix not appropriate?
- Before making further changes, more information should be gathered
  - Did the situation change since I implemented a fix?
    - If yes, for the better or worse?
    - If not, why not?

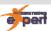